### The Unicode Tools Of Rexx 35th International Rexx Language Symposium Brisbane, Australia, March 3-6 2024

#### Josep Maria Blasco jose.maria.blasco@gmail.com

**EPBCN** – ESPACIO PSICOANALÍTICO DE BARCELONA C/ BALMES, 32, 2º 1ª — 08007 BARCELONA

March the 4<sup>th</sup>, 2024

K ロ ▶ K 個 ▶ K 할 ▶ K 할 ▶ 이 할 → 9 Q Q ·

## The Unicode Tools Of Rexx

Part I

# Introduction

K ロ ▶ K 個 ▶ K 할 ▶ K 할 ▶ 이 할 → 9 Q Q →

[Introduction](#page-2-0)

[Introduction](#page-2-0) [The Architecture Review Board \(](#page-3-0)ARB) [A prototype, partial implementation](#page-4-0) [An experimental implementation](#page-5-0) A pure ooRexx [implementation](#page-6-0) [A level one implementation](#page-7-0) [Other implementations](#page-8-0) [The procedural-first approach](#page-9-0) [A single, universal, string interface](#page-10-0) [Experimenting with concepts](#page-11-0)

# <span id="page-2-0"></span>Introduction

### TUTOR (The Unicode Tools Of Rexx) is a

- $\blacktriangleright$  partial,
- prototype,
- $\blacktriangleright$  experimental,
- $\blacktriangleright$  pure Open Object REXX,
- procedural-first,
- level one

implementation of Unicode for the Rexx language.

 $\Rightarrow$  The meaning of the highlighted terms will be made clear in the following slides.K ロ ▶ K 個 ▶ K 할 ▶ K 할 ▶ 이 할 → 9 Q Q →

# <span id="page-3-0"></span>The Architecture Review Board (ARB)

The design and features of  $TUTOR$  have been greatly influenced by the debates held in the ARB of the Rexx Language Association.

I am very thankful for all the input, commentaries, suggestions and general feedback received in the course of these conversations.

In particular, I want to thank Jean Louis Faucher and René Vincent Jansen: our interchanges in GitHub allowed me to get up to speed in Unicode matters.

# <span id="page-4-0"></span>A prototype, partial implementation

TUTOR is a prototype, not a finished product. It should not be used in production environments. In particular, the package may exhibit incoherent behaviour. Example: the stream BIFS have been migrated to support Unicode, but the stream classes have not.

TUTOR is a partial implementation of Unicode,

- 1. because it does not implement the totality of the Unicode standard, and also
- 2. because not all of the existing features of the Rexx language have been revised to add Unicode support.

# <span id="page-5-0"></span>An experimental implementation

TUTOR is an experimental implementation: its purpose is to provide a collection of proof-of-concept Rexx implementations of several aspects of the Unicode standard, in such a way that Rexx users can get an opportunity to play and experiment, to self-educate ("tutor") themselves, by immersing in the standard and the intricacies of a possible future Unicode-enabled Rexx implementation.

 $\Rightarrow$  The acronym "Tutor" was suggested by Chip Davis (thanks!) [Previously, the package was called "The Unicode Tools For Rexx"].

# <span id="page-6-0"></span>A pure ooRexx implementation

Tutor does not depend on any external Unicode library, since it is written in pure ooRexx. This has drawbacks, but it also exhibits some advantages.

**Drawbacks.** The main one is that every feature has to be written from scratch, which is very laborious.

**Advantages.** It offers an excellent opportunity to understand in great depth and detail the more subtle aspects of the standard.

- $\triangleright$   $\Rightarrow$  Implementations of better quality.
- $\triangleright \Rightarrow A$  good example for severely memory-constrained language implementations (e.g., VM/370).

# <span id="page-7-0"></span>A level one implementation

I ...

An idea discussed in the  $ARB$ : Implementing Unicode in  $REXX$  in a series of passes, stages or levels.

 $\blacktriangleright$  Level one: string denotation and manipulation.

 $\blacktriangleright$  Level two: Unicode variable and constant symbols, non-ANSI numerals in numbers, ...

TUTOR is a level one implementation.  $\Rightarrow$  Level one can be implemented with minimal modifications to the parser.

# <span id="page-8-0"></span>Other implementations

- $\blacktriangleright$  Jean Louis Faucher's Executor, a OOREXX derivative that contains a trove of extensions to ooRexx, including a (also partial) Unicode implementation.
- $\blacktriangleright$  Adrian Sutherland's CRexx project, an experimental, Rexx-based low level language, which is designed and built to use Unicode from the start.

Both implementations are based in sets of design decisions which are different from the ones taken in  $TUTOR$ .

# <span id="page-9-0"></span>The procedural-first approach

Procedural-first: concentrate on defining a set of extensions of Classic Rexx. Object-oriented extensions will come as a consequence of the procedural extensions.

**Rationale:** Once we define Unicode-enabled Rexx as an extension of Classic Rexx, it becomes very easy to define new and modified classes to implement Unicode in object-oriented versions of Rexx.

 $\Rightarrow$  It is not so easy to make the travel in the reverse direction.

# <span id="page-10-0"></span>A single, universal, string interface

- $\triangleright$  We will need to define several new types of strings.
- $\triangleright$  All these string types will be usable in the same way: all the Classic REXX built-in functions (BIFS) will work unaltered (when this makes sense!) with all the new string types.
- $\triangleright \Rightarrow$  The experienced REXX programmer will not have to learn a new set of BIFS specific to every new string type; to the contrary, she will be able to leverage her experience with Classic REXX BIFS to create new, Unicode-enabled programs.
- $\blacktriangleright$  This also makes programming a prototype much easier.

# <span id="page-11-0"></span>Experimenting with concepts

We want to create a toolbox that is useful to experiment with language concepts (not only language features).

New concepts are a way to disseminate new ideas, and an attempt to create a shared vocabulary, to develop a collective imaginary about a possible Unicode-enabled REXX implementation ( $\Leftarrow$ psychological, sociological and epistemological reasons — not only programming reasons).

 $\Rightarrow$  Some concepts will be promoted to a foreground position in a way that may not necessarily be reflected in the final design of the product.

## The Unicode Tools Of Rexx

### Part II

# Rexx and Unicode, today

**KORK EXTERNE PROVIDE** 

Rexx [and Unicode, today](#page-13-0)

[Character encoding](#page-13-0) [Unicode literal strings](#page-14-0) [Operating with Unicode strings](#page-15-0) [Unicode labels, and external programs](#page-16-0) [Stream and console I/O](#page-17-0) [Other environments](#page-18-0) String identity in Rexx[, and its effects on labels](#page-19-0)

# <span id="page-13-0"></span>Introduction. Character encoding

Focus on Regina and ooRexx, and on Windows and Linux. What can be done today?

Character encoding:

REXX alphabet  $\subseteq$  ASCII  $\subseteq$  UTF-8

**KORK EXTERNE PROVIDE** 

 $\Rightarrow$  We need an editor that supports UTF-8.

# <span id="page-14-0"></span>Unicode literal strings

Using UTF-8, we can create Unicode literal strings:

croissant  $=$  " $\bullet$ "

We can also use the UTF-8 encoding of a string:

**Say** croissant == "F0 9F A5 90"X */\* 1 \*/*

 $\Rightarrow$  TUTOR defines Unicode strings: we can select characters by hexadecimal code point, name, alias or label.

**Say** croissant == "1F950"U */\* 1 \*/* **Say** croissant == "(Croissant)"U */\* 1 \*/*

# <span id="page-15-0"></span>Operating with Unicode strings

UTF-8 strings are normal strings. They can be manipulated using the usual REXX BIFS and operators:

croissants =  $Copies(croissant, 2)$  $\text{coffee} = "$  $breakfast = coffee || crossants$ 

Some of these operations will get the desired results,

**Say** Copies (" $\frac{2}{7}$ ", 2) /\* " $\frac{2}{7}$ " \*/ while others will not: **Say** Length(" $\frac{1}{12} \frac{1}{12}$ ") /\* 12 (should be 3) \*/

# <span id="page-16-0"></span>Unicode labels, and external programs

Labels, class and method names, etc., can be Unicode:

 $Call$  ("  $\mathbb{Z}$   $\mathbb{Z}$   $\mathbb{Z}$   $\mathbb{Z}$  ") /\* Follow the trail  $*/$ ...  $\mathbb{P} \otimes_{\mathbb{Z}} \otimes_{\mathbb{Z}} \otimes_{\mathbb{Z}} \otimes_{\mathbb{Z}} \mathbb{P} \otimes_{\mathbb{Z}} \mathbb{P} \otimes_{\mathbb{Z}} \mathbb{P}$ 

External programs names and command names can be Unicode too:

**Call** "  $\mathbf{C}$   $\mathbf{C}$   $\mathbf{C}$   $\mathbf{C}$  " /\* Fire the AI assistant \*/  $/*$   $(Calls$  **2** *a a a a a nex"*) \*/ */\* Invoke a command called " .exe" (Windows) \*/* **Address Command** " "

# <span id="page-17-0"></span>Stream and console I/O

We can read and write strings containing Unicode:

Call LineOut dinner, "W W C

We can even use UTF-8 strings in file names: **Call** LineOut  $\mathbb{P}$   $\rightarrow$   $\mathbb{H}$   $\mathbb{P}$   $\rightarrow$   $\mathbb{H}$ , "Hume's swans"

 $\Rightarrow$  Be careful with Dropbox, though: it does not synchronize filenames with characters that are outside the BMP.

Both Linux and Windows offer console configurations with some support for UTF-8 (Windows setup is quite convoluted).

...

<span id="page-18-0"></span>Rexx cgi scripts written using the UTF-8 encoding can be easily used

 $\triangleright$  to create HTML5 web pages (HTML5 uses the UTF-8 character encoding by default).

**KORK EXTERNE PROVIDE** 

 $\triangleright$  to process the contents of HTML5 forms.

# <span id="page-19-0"></span>String identity in Rexx, and its effects on labels

According to the standard, and assuming a UTF-8 encoding, "a". "61"X and "0110 0001"B are the same string. This means that, if we have a label

" ": */\* Do something \*/*

and, since UTF-8 for  $\blacksquare$   $\blacksquare$  is  $\blacksquare$  D8 3C DF A8"X, we can

**Call** ("D8 3C DF A8"X)

or even

**Signal** "1101 1000 0011 1100 1101 1111 1010 1000"B

⇒ With Tutor, we can also **Call** "(Artist palette)"U.

## The Unicode Tools Of Rexx

#### Part III

# Unicode for Classic Rexx

**KORK EXTERNE PROVIDE** 

#### [Unicode for Classic](#page-21-0) Rexx

[The compatibility conflict](#page-21-0) [Implementing types in a "typeless" language](#page-23-0) [Changing glasses: the view metaphor](#page-24-0) [What is a character, anyway?](#page-26-0) [Abstract and encoded characters](#page-29-0) [Defining the four string types](#page-31-0) [Defining the default string type](#page-34-0) [Coercions](#page-35-0) [Unicode strings](#page-37-0)

# <span id="page-21-0"></span>The compatibility conflict  $(1/2)$

What is the semantics of an unsuffixed string?

- $\triangleright$  Compatibility: a string composed of bytes.
- $\blacktriangleright$  In a Unicode world: a Unicode string.
- $\triangleright$  Different semantics  $\Rightarrow$  Conflict!
- $\triangleright$  A partial way out; use string suffixes to determine the type of a string: for example, "string"Y would be a bYtes string, and "string"T would be a Text (Unicode) string.

# The compatibility conflict (2/2)

- $\triangleright$  Still: what is the type of an unsuffixed string?
- $\triangleright \Rightarrow$  If Bytes, Unicode strings are second-class.
- $\triangleright \Rightarrow$  If Unicode, we create compatibility problems.
- $\blacktriangleright$  The semantics of an unsuffixed string should be selectable.

 $\Rightarrow$  TUTOR defines a new, experimental form of the **Options** instruction:

#### **Options DefaultString** type

where type must be one of BYTES, CODEPOINTS, GRAPHEMES and TEXT (these will be defined shortly).

# <span id="page-23-0"></span>Implementing types in a "typeless" language

- $\triangleright$  Classic REXX is, in a sense, typeless: everything is a string.
- $\triangleright$  Widen the paradigm: everything is a string, yes; but there are several types (or kinds) or string.
- $\triangleright \Rightarrow$  New conversion BIFS to change the type of a string: Text(string): Unicode; Bytes(string): classic string; ...
- $\triangleright \Rightarrow$  New StringType(string) BIF to query the type of a string: StringType(Bytes(string)) == "BYTES".

# <span id="page-24-0"></span>Changing glasses: the view metaphor  $(1/2)$

Consider the following code:

*/\* Assume that hexadecimal strings are BYTES strings \*/* string = "F0 9F 91 A9"X */\* "Woman" emoji (UTF-8) \*/* **Say** StringType(string) */\* "BYTES" \*/* **Say** Length(string) */\* 4 (4 bytes) \*/* string2 = Text(string) */\* Promotion \*/* **Say** StringType(string2) */\* "TEXT" \*/* **Say** Length(string2) */\* 1 (1 Unicode codepoint) \*/*

What happens, when we execute string  $2 = \text{Text}(\text{string})$ ? In which sense is string2 different from string?

# Changing glasses: the view metaphor (2/2)

We do not need to believe that string and string2 are different "inside" (assuming that this makes any sense), only that our view of these strings has changed: we have put on new glasses.

These new glasses consist of a whole new semantics for the very same BIFS we are used to. No need to learn new BIFS, no need to learn new paradigms. We only have change the degree of abstraction we are using to look at a string.

# <span id="page-26-0"></span>What is a character, anyway?  $(1/3)$

User expectations when manipulating Unicode strings:

Length(" 
$$
P
$$
 ? = 3  
\nSubStr("  $P$  ? = 3  
\nLeft("  $P$  ? = "  $P$  ?  
\nLeft("  $P$  ? = "  $P$  ?  
\nLeft("  $P$  ? = "  $P$  ?  
\n#  $P$  ? = "  $P$  ?  
\n $P$  os("  $P$  , "  $P$  ? = 4  
\nUpper("Paçà") = "PAçà"

Also:

 $acute = "(Combining acute accent)"U$ "Jose"acute == "José"

# What is a character, anyway? (2/3)

When we say "manipulating Unicode strings", we assume that things like "Unicode strings" exist.

Do they? What are their components?

There are two different answers to this last question:

- 1. Unicode code points (grosso modo, numbers between zero and X2D("10FFFF"X)).
- 2. Extended grapheme clusters, or "user perceived characters".

# What is a character, anyway? (3/3)

Grapheme clusters are extremely tricky:

glue = "(Zero width joiner)"U */\* Glues emojis together \*/*  $family = "$  "glue"  $\circ$  "glue"  $\circ$  "glue"  $\circ$  "glue"  $\circ$  " **Say** family */\* " ", 1 grapheme cluster! \*/*

 $\Rightarrow$  We need methods to "disassemble" grapheme clusters into their constituent code points (and even to "disassemble" code points, in turn, into their constituent characters, given a certain encoding):

```
elements = CodePoints(family)Do i = 1 To Length(elements)
 Say i": '"elements[i]"'"
End
```
# <span id="page-29-0"></span>Abstract and encoded characters

Unicode offers several ways to express "the same" character.

a = "61"X */\* UTF-8 for "Combining acute accent": \*/* acute = "CC 81"X aacute = "61 CC 81"X **Say** aacute */\* Prints as "á", same as "C3 A1"X \*/*

The single Character "C3 A1"X, "Latin small letter a with acute", also prints as "á". "C3 A1"X and "61 CC 81"X are *visually indistinguishable* (but not in the windows terminal!  $\bullet$ ). They represent the same abstract character, even if they are not the same character.

# Normalization forms and string equivalence

In Unicode parlance, they are not equal, but equivalent, according to Normalization Form C, NFC: we say that "C3 A1"X and "61 CC 81"X are NFC-equivalent.

If we stipulated that strings composed of graphemes were to be automatically normalized to the NFC form, then "a" concatenated to acute would indeed be identical to "C3 A1"X. This will be our definition of a default Unicode string: a string composed of extended grapheme clusters, automatically normalized to  $NFC$ .

# <span id="page-31-0"></span>Defining the four string types  $(1/2)$

- $\triangleright$  A Classic REXX string is a BYTES string, a string composed of bytes.
- $\triangleright$  A TEXT string is a sequence of extended grapheme clusters, automatically normalized to NFC.
- $\triangleright$  A GRAPHEMES string is a sequence of extended grapheme clusters, not automatically normalized to NFC (sometimes we need to work with string as-is, with no modifications).
- $\triangleright$  A CODEPOINTS string is a sequence of Unicode code points.

# Defining the four string types (2/2)

Classic Rexx defines Binary strings, with a "B" suffix, and heXadecimal strings, with a "X" suffix. New suffixes for the new types of string are:

 $\triangleright$  "String"Y is a BYTES string, composed of bYtes.

In "String"P is a CODEPOINTS string, composed of code Points.

In "String"G is a GRAPHEMES string, composed of Grapheme clusters.

 $\triangleright$  "String"T is a TEXT string, the default Unicode type. The type of a unsuffixed string, "string", is determined by the value specified in the **Options DefaultString** instruction (default: TEXT).

# Conversion functions. STRINGTYPE

 $\blacktriangleright$  ...

- $\triangleright$  BYTES(string) converts string to the BYTES type.
- ▶ CODEPOINTS (string) converts string to the CODEPOINTS type.

Converting a string to BYTES always succeeds. In all other cases, string has to contain valid Unicode (i.e., currently, UTF-8), or a syntax error will be raised.  $TEXT(string)$  will additionally normalize string to NFC, if necessary.

A new BIF, STRINGTYPE(string), will return the name of the string type of a string. For example,

STRINGTYPE("string"T) == "TEXT"

# <span id="page-34-0"></span>Defining the default string type

The semantics of an unsuffixed string is determined by the value specified in the **Options DefaultString** instruction. Its format is

**Options DefaultString** string\_type

where string type must be one of BYTES, CODEPOINTS, GRAPHEMES or TEXT; the default value is TEXT.

This allows to experiment with "new" programs, where strings are Unicode-enabled by default and "old" programs, by using

**Options DefaultString** BYTES

Using the other two string types may be useful in specialized circumstances.

# <span id="page-35-0"></span>Coercions (1/2)

Should binary operations be allowed, when the operands are of different types? And, if the reply to the previous question is affirmative, what should be the result of such an operation?

a = "Löb's"T */\* A TEXT string \*/*  $b =$  "theorem"Y  $/*$  A BYTES string  $*/$ c = a b */\* Should this be allowed? \*/ /\* What should StringType(c) be? \*/*

Let us define an order on the four string types, as follows: BYTES < CODEPOINTS < GRAPHEMES < TEXT.
# <span id="page-36-0"></span>Coercions (2/2)

TUTOR implements a new instruction to determine the type of a binary operation  $R = A \odot B$ :

**Options Coercions** form

Form must be one of:

- **PROMOTE**  $\Rightarrow$  StringType(R) = Max(StringType(A), StringType(B)).
- $\triangleright$  DEMOTE  $\Rightarrow$  StringType(R) = Min(StringType(A), StringType(B)).
- $▶$  LEFT  $\Rightarrow$  StringType(R) = StringType(A).
- ▶ RIGHT  $\Rightarrow$  StringType(R) = StringType(B).
	- NONE  $\Rightarrow$  raise a syntax error if StringType(A) \== StringType(B).

## <span id="page-37-0"></span>Unicode strings

- $\blacktriangleright$  A new string type, with a new suffix: "U".
- $\triangleright$  Low level, similar to binary or hexadecimal strings. Always a BYTES string (convert if needed).
- $\triangleright$  Blank-separated sequences of hexadecimal code points (with or without a "U+" prefix), and parenthesized code point *names*, alias or labels.

#### **Examples:**

- $\triangleright$  "61"U == "0061"U == "U+0061" == "a"
- $\triangleright$  "(Latin small letter a)"U == "a" /\* Name \*/.
- $\triangleright$  "(New line)"U == "0A"X /\* Alias \*/.
- $\triangleright$  "(<control-000A>)"U == "0A"X /\* Label \*/.
- $\blacktriangleright$  $\blacktriangleright$  $\blacktriangleright$  $\blacktriangleright$  $\blacktriangleright$  "(Saxophone)(Guitar)"U == " $\blacktriangleright$   $\blacktriangleright$ " /[\\*](#page-38-0) [N](#page-38-0)a[m](#page-37-0)e[s](#page-36-0) \*[/](#page-20-0)

#### <span id="page-38-0"></span>The Unicode Tools Of Rexx

#### Part IV

# Unicode for (Open) Object Rexx

[Unicode for \(Open\) Object](#page-39-0) Rexx [The four string classes. The](#page-39-0) BYTES class The [CODEPOINTS](#page-40-0) class

The [GRAPHEMES](#page-41-0) class

The [TEXT](#page-42-0) class

**KORK EXTERNE PROPER** 

#### <span id="page-39-0"></span>The four string classes. The BYTES class

The four string types are implemented by four string classes.

Bytes subclasses the built-in String class. It overloads the operator methods to support coercion selection, and it reimplements many text manipulation  $BIMS$  in terms of  $Length()$  and  $[]$ .

Every subclass of Bytes will only need to redefine these two methods to get full access to all the usual bims, but now applied to code points or to extended grapheme clusters, or whatever the definition of 'character" is for the new string type.

The Bytes class also extends the DataType() bim to support Unicode, and defines some few new BIMS, like  $C2U()$  and  $U2C()$ .

#### <span id="page-40-0"></span>The CODEPOINTS class

Codepoints subclasses Bytes and redefines Length() and [] so that they operate on code points. It implements some normalization methods, and redefines non-strict equality to be NFC equivalence.

**Options Coercions** Promote a = "a"P */\* A CODEPOINTS string \*/* acute = "(Combining acute accent)"U */\* BYTES \*/* aacute = "á"P */\* A CODEPOINTS string \*/* **Say** aacute = a||acute /\* 1 Equal, but not..  $*/$ **Say** aacute == a||acute  $/* 0$  . strictly equal  $*/$ **Say** Length(aacute) */\* 1 (one codepoint) \*/* **Say** Length(C2X(aacute)) */\* 4 ("C3A1" [UTF8]) \*/*

#### <span id="page-41-0"></span>The GRAPHEMES class

Graphemes subclasses Codepoints, and redefines Length() and [1] so that they operate on extended grapheme clusters.

**Options Coercions** Promote */\* C2X output prettyprinted for readability \*/* jose = "Jose"G */\* A GRAPHEMES string \*/ /\* "301"U is the combining acute accent \*/* **Say** C2X("301"U) */\* CC 81 \*/* **Say** jose"301"U */\* José \*/* **Say** C2X(jose"301"U) */\* 6A 6F 73 65CC81 \*/ /\* j- o- s- e-´--- \*/*  $rev = Reverse(iose"301"U)$ **Say** rev */\* ésoJ \*/* **Say** C2X(rev) */\* 65CC81 73 6F 6A \*/ /\* e-´--- s- o- j- \*/* <span id="page-42-0"></span>Text subclasses Graphemes and implements automatic NFC normalization on string creation, including operation results.

```
Options Coercions Promote
a = "a"T /* A TEXT string */
aacute = "á"T /* A TEXT string */
Say aacute = a"301"U /* 1 Equal, and.. */
Say aacute == a"301"U /* 1 ..strictly equal */
```
#### The Unicode Tools Of Rexx

#### Part V

# Modifications to existing built-in functions

**KORKARYKERKER OQO** 

#### [String manipulation functions](#page-44-0)

[Semantics of string manipulation built-in functions](#page-44-0) BIMS and BIFS [definable in terms of](#page-45-0) LENGTH and [] [Methods and functions definable in terms of the corresponding](#page-46-0) String method [Examples](#page-47-0) [Exceptions to these rules](#page-48-0) [Stream functions](#page-49-0) [Unicode-enabled streams](#page-49-0) [Error handling](#page-50-0) [Specifying the target type](#page-51-0) [Low-level functions](#page-52-0)

[Low-level functions](#page-52-0)

#### <span id="page-44-0"></span>Semantics of string manipulation built-in functions

Rexx is well-known for its extensive and powerful set of string manipulation functions.

Classic Rexx functions operate on strings composed of bytes.

Unicode-enabled string manipulation functions should operate on Classic Rexx strings, i.e., on BYTES strings, and also on strings of the new types, that is, CODEPOINTS, GRAPHEMES and TEXT, with the usual semantics.

#### <span id="page-45-0"></span>bims and bifs definable in terms of LENGTH and []

Many of the usual string manipulation BIMS can be defined in terms of  $LENGTH()$  and  $[]$  (or  $LENGTH()$  and  $SUBSTR()$ ). The same is true of the corresponding BIMS.

*/\* Works equally well with bytes, code points or graphemes \*/* ::**Method** Reverse ret = .MutableBuffer~new(, self~length : .String) **Do**  $i = \text{self-length}$  To 1 By  $-1$ ret~append( self[i] ) **End Return** self~class~new(ret~makeString)

**KOD KAD KED KED DRA** 

# <span id="page-46-0"></span>Methods and functions definable in terms of the corresponding String method

Some other string BIFS and BIMS can be defined in terms of the corresponding methods of the String class.

```
::Method Copies
 Use Strict Arg n
 .Validate~nonNegativeWholeNumber( "n" , n )
 If \self~isA(.Codepoints) Then
   Return Bytes(self~copies:.String(n))
 Return self~class~new( Copies( self~makeString, n ) )
```
It is now very easy to define a polymorphic  $COPIES()$  BIF in terms of this enhanced COPIES() method.

<span id="page-47-0"></span>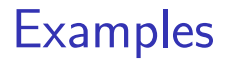

Variations over

 $var = "({Man})(ZWJ)(Woman)(ZWJ)(Girl)(ZWJ)(Boy)''U$ 

- $\triangleright$  Var is a BYTES string, and therefore var [1] will be the first byte of the (UTF8) representation of " $\mathbb{F}$ ", the "Man" emoji, that is, "F0"X.
- $\triangleright$  Codepoints (var) is a CODEPOINTS string, and therefore Codepoints (var) [1] will be " $\odot$ ", the "Man" emoji itself.
- $\triangleright$  Text(var) is a TEXT string, and therefore Text(var)[1] will be  $\sqrt{8}$  " (in this case, the whole string).

#### <span id="page-48-0"></span>Exceptions to these rules

Some few BIFS are not covered by the cases just presented. For example, one would expect that LOWER() and UPPER() implemented the toLowercase() and toUppercase() Unicode functions, instead of operating only on the "a".."z" and "A".."Z" ranges, as is the case with the Classic REXX BIFS.

string = "En compañía del Barça" **Say** Upper(string) */\* EN COMPAÑÍA DEL BARÇA \*/*

#### <span id="page-49-0"></span>Unicode-enabled streams

A stream is said to be Unicode-enabled when a ENCODING is specified in the STREAM OPEN command:

**Call** Stream fn, "Command", "Open Read ENCODING UTF-8" This encoding can be queried:

**Say** Stream fn, "C", "QUERY ENCODING NAME" */\* UTF-8 \*/* Error handling:

**Call** Stream fn, "C", "Open Read ENCODING UTF-8 REPLACE"

 $\Rightarrow$  ill-formed characters are substituted by the Unicode replacement character, "FFFD"U. You can also specify

**Call** Stream fn, "C", "Open Read ENCODING UTF-8 SYNTAX" in which case an ill-formed sequence will raise a syntax error.

## <span id="page-50-0"></span>Error handling

If you have used the SYNTAX option in the OPEN command and the syntax condition is trapped, you will be able to access the offending line or character sequence:

```
Call Stream fn, "C", "Open Read ENCODING UTF-8 SYNTAX"
  ...
 Signal On Syntax
  ...
 var = LineIn(filename) /* May raise a Syntax error */
  ...
Syntax:
 offendingLine = Stream(fn, "C", "Q ENCODING LASTERROR")
 /* Do something with "offendingLine" */
```
#### <span id="page-51-0"></span>Specifying the target type

By default, Unicode-enabled streams return strings of type TEXT. You may select the target type in the OPEN command:

**Call** Stream fn, "C", "Open Read ENCODING UTF-8 CODEPOINTS"

**Note:** Some operations that are easy to implement for a CODEPOINTS target type may become impractical when switching to a GRAPHEMES or a TEXT type. For example, UTF-32 is a fixed-length encoding, so that with a CODEPOINTS target type, direct-access character positioning and substitution is trivial to implement. On the other hand, if the target type is TEXT, these operations become very difficult to implement.

#### <span id="page-52-0"></span>Low-level functions

- $\triangleright$  DataType(string, "C") returns 1 when the contents of string is a valid Unicode string.
- $\triangleright$  C2X() accepts an optional second parameter, C2X(string, encoding). Encoding defaults to UTF-8. This definition has interesting properties: when string is a BYTES string containing well-formed UTF-8 normalized to  $NFC$ , then

\n
$$
\text{C2X}(\text{string}) = \text{C2X}(\text{CODEPOLNTS}(\text{string}))
$$
\n

\n\n $\text{C2X}(\text{string}) = \text{C2X}(\text{GRAPHEMES}(\text{string}))$ \n

\n\n $\text{C2X}(\text{string}) = \text{C2X}(\text{TEXT}(\text{string}))$ \n

# The Unicode Tools Of Rexx

#### Part VI

# New built-in functions

K ロ ▶ K @ ▶ K 할 ▶ K 할 ▶ | 할 | © 9 Q @

[New built-in functions](#page-54-0)

[Type conversion functions](#page-54-0) [Encoding and decoding functions](#page-55-0) [DECODE](#page-55-0) [ENCODE](#page-57-0) [UTF8](#page-59-0) [Low-level functions](#page-60-0) C2U [\(Character to Unicode\)](#page-60-0) N2P [\(Name to codePoint\)](#page-61-0) P2N [\(codePoint to Name\)](#page-62-0) [STRINGTYPE](#page-63-0) The UNICODE [general function](#page-64-0) The UNICODE [general function](#page-64-0) [Functional form](#page-65-0) [Property form](#page-66-0)

#### <span id="page-54-0"></span>Type conversion functions

The type conversion functions are BYTES(), CODEPOINTS(),  $GRAPHEMES()$  and  $TEXT()$ . They take an argument of any string type, and convert it to the type denoted by its name.

CODEPOINTS(), GRAPHEMES() and TEXT() expect an argument that contains well-formed UTF-8; otherwise, a syntax error is raised.

Additionally,  $TEXT()$  converts its argument, if necessary, to the NFC Unicode normalization form.

# <span id="page-55-0"></span>DECODE  $(1/2)$

- ▶ Encoding validation: DECODE (string, encoding) returns 1 if string is well-formed according to the encoding, and 0 otherwise.
- Decoding: DECODE(string, encoding, format) decodes string to the a certain format ("UTF-8" or "UTF-32").

*/\* "string" is encoded using IBM-1047. Decode it \*/ /\* and return its UTF-32 representation. \*/* string = DECODE(string, "IBM-1047", "UTF-32")

# DECODE  $(2/2)$

 $\triangleright$  A fourth argument determines the way in which ill-formed character sequences are handled:

decoded = DECODE(string, encoding, "UTF-8", "REPLACE")  $\Rightarrow$  ill-formed sequences are substituted by the Unicode replacement character, "FFFD"X.

- $\triangleright$  When the fourth argument is omitted, or specified as "" or "NULL" (the default), a null string is returned in the event that an ill-formed sequence is encountered.
- $\triangleright$  When the fourth argument is "SYNTAX", a syntax error is raised in the event that an ill-formed sequence is encountered.

# <span id="page-57-0"></span>ENCODE  $(1/2)$

ENCODE(string, encoding) first validates that string contains well-formed UTF-8. Once the string is validated, encoding is attempted using the specified encoding.

By default, ENCODE returns the encoded string, or a null string if validation or encoding failed. You can influence the behaviour of the function when an error is encountered by specifying the optional error handling argument:

ENCODE(string, encoding, error handling)

# ENCODE  $(2/2)$

- $\triangleright$  When error handling is not specified, is the null string or is NULL (the default), a null string is returned if an error is encountered.
- I When error handling has the value SYNTAX, a syntax error is raised if an error is encountered.

*/\* Encode to IBM-1047, and raise a syntax error \*/ /\* if an error is encountered. \*/* string = ENCODE(string, "IBM-1047", "SYNTAX")

<span id="page-59-0"></span>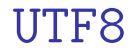

A version of DECODE() specialized in variants of the UTF-8 format. It can validate and decode the UTF-8, UTF-8Z, WTF-8, CESU-8, and MUTF-8 formats.

 $UTF8()$  does not depend on other components of  $TUTOR$ , and it can be used independently.

**KORK EXTERNE PROPER** 

## <span id="page-60-0"></span>C2U (Character to Unicode)

**Say** C2U("Yes") == "0059 0065 0073" */\* 1 \*/* **Say** C2U("Yes", "U+") == "U+0059 U+0065 U+0073" */\* 1 \*/* **Say** C2U("Y", "Names") == "(LATIN CAPITAL LETTER Y)" */\* 1 \*/* **Say** C2U("0A"X, "Names") == "(<control-000A>)" */\* 1 \*/* **Say** C2U("Y", "UTF-32") == "0000 0059"X */\* 1 \*/*

## <span id="page-61-0"></span>N2P (Name to codePoint)

Returns the hexadecimal code point corresponding to name, or the null string if name does not correspond to a Unicode code point.

**Say** N2P("LATIN CAPITAL LETTER A") */\* "0041" (Name) \*/* **Say** N2P("Latin Capital Letter A") */\* "0041" (Name) \*/* **Say** N2P("Latin-Capital-Letter-A") */\* "0041" (Name) \*/* **Say** N2P("Latin\_Capital\_Letter\_A") */\* "0041" (Name) \*/* **Say** N2P("Bell") */\* "1F514" (Name) \*/* **Say** N2P("LF") */\* "000A" (Alias) \*/* **Say** N2P("form feed") */\* "000C" (Alias) \*/* **Say** N2P("<control-0001>") */\* "0001" (Label) \*/* **Say** N2P("<Private use-E000>") */\* "E000" (Label) \*/* **Say** N2P("potatoes") */\* "" (Not found) \*/*

<span id="page-62-0"></span>Returns the name or label corresponding to the hexadecimal code point argument.

**say** P2N(61) */\* "LATIN SMALL LETTER A" \*/* **Say** P2N("1F957") */\* "GREEN SALAD" \*/* **Say** P2N("A") */\* "<control-000A>" \*/* **Say** P2N("10ffff") */\* "<noncharacter-10FFFF>" \*/*

**KOD KAD KED KED DRA** 

<span id="page-63-0"></span>STRINGTYPE(string) returns BYTES, CODEPOINTS, GRAPHEMES or TEXT, depending on the string type of string.

You can also use the boolean form of the function, STRINGTYPE(string, type), where type if one of BYTES, CODEPOINTS, GRAPHEMES or TEXT. The function will return 1 is the string type of string is the same as the type indicated by type, and 0 otherwise.

**KORKA SERKER YOUR** 

#### <span id="page-64-0"></span>The UNICODE general function

UNICODE() is the Swiss-army knife of Unicode functions, since it centralizes a big (and growing) collection of Unicode functions and properties. Please refer the documentation for the UNICODE() built-in function for details.

<span id="page-65-0"></span>UNICODE(string, function) implements a series of Unicode-defined functions. The particular function is selected by specifying its name as the string function argument. Currently, isNFC, isNFD, toNFC, toNFD, toLowercase and toUppercase are available.

#### <span id="page-66-0"></span>Property form

The UNICODE(code, "PROPERTY", name) returns the Unicode property identified by name applied to the code point code. Name can be specified using the Unicode property name or any of their alias, as defined in the UCD file PropertyAliases.txt. Code can be a UTF-32 codepoint (i.e., a four byte binary integer), or an hexadecimal code point (with no leading "U+").

#### The Unicode Tools Of Rexx

Part VII **Utilities** 

K ロ ▶ K @ ▶ K 할 ▶ K 할 ▶ | 할 | © 9 Q @

[Utilities](#page-68-0)

The [setenv](#page-68-0) utility The Rexx [preprocessor for Unicode \(](#page-69-0)rxu) The [rxutry.rex](#page-71-0) utility

#### <span id="page-68-0"></span>The setenv utility

Sets the path before using other TUTOR tools.

Under Windows, use setenv.cmd :

C:\ Unicode >setenv Adding "C:\ Unicode" to the PATH environment variable ...

**KORK EXTERNE PROPER** 

C:\ Unicode >

Under Linux, use . . /setenv.sh:

user@host:/Unicode\$ . ./ setenv.sh Setting env user@host:/Unicode\$

<span id="page-69-0"></span>The  $REXX$  preprocessor for Unicode  $(rxu)$   $(1/2)$ The preprocessor is implemented by a ooRexx command, rxu.rex .

C:\Unicode >rxu rxu: A Rexx Preprocessor for Unicode Syntax: rxu [options] filename [arguments] Default extension is ".rxu". A ".rex" file with the same name will be created, replacing an existing one, if any.

Options (case insensitive):

-help , -h : display help for the RXU command -keep, -k : do not delete the generated .rex file -nokeep : delete the generated .rex file (the default) -warnbif : warn when using not -yet -migrated to Unicode BIFs -nowarnbif : don 't warn when using not -yet -migrated -to-Unicode BIFs (the default)

C:\Unicode >

The  $REXX$  preprocessor for Unicode  $(rxu)$   $(2/2)$ 

Effect of rxu filename (without error handling logic):

- 1. Translate filename.rxu to filename.rex, a pure  $OOREXX$ program.
- 2. Run filename.rex.
- 3. Delete filename.rex.

The translation phase makes heavy use of the Rexx tokenizer, described in a separate presentation.

 $\Rightarrow$  You can experiment with the -keep option to see how translator works.

## <span id="page-71-0"></span>The rxutry.rex utility  $(1/2)$

The  $0.5$  release of  $TUTOR$  includes a new utility called rxutry.rex. This program is a derivative of the standard rexxtry.rex utility, distributed with ooRexx, and it offers a similar functionality, adapted to  $TUTOR$  and to RXU, the  $REXX$ preprocessor for Unicode.

The rxutry utility automatically preprocesses every input line by using RXU. RXU tokenizes and translates each line to standard ooRexx code, and then this code is executed by using an **Interpret** instruction.
## The rxutry.rex utility  $(2/2)$

```
C:\Unicode >rxutry
REXX -ooRexx\_5.1.0(MT)\_64 -bit 6.05 6 Jun 2023
rxutry.rex lets you interactively try Unicode -REXX statements.
    Each string is executed when you hit Enter.
    Enter 'call tell' for a description of the features.
 Options DefaultString is Text
 Continue Options Coercions is Promote
  Go on - try a few... Enter 'exit' to end.
say "(Guitar)( Saxophone )"U
  ............................................ rxutry.rex on WindowsNT
jose = "Jose"
                      ............................................ rxutry.rex on WindowsNT
joseacute = jose "301"U
                        ............................................ rxutry.rex on WindowsNT
Say Length(joseacute) "'"Reverse(joseacute)"'"
4 'ésoJ '
  ............................................ rxutry.rex on WindowsNT
exit
C:\Unicode >
```
**KORKARA REPASA DA VOCA** 

#### The Unicode Tools Of Rexx

Part VIII **Conclusions** 

K ロ ▶ K 個 ▶ K 할 ▶ K 할 ▶ 이 할 → 9 Q Q ·

[Conclusions](#page-74-0)

[Further work](#page-74-0) [Acknowledgements](#page-75-0) [Resources](#page-77-0) [Questions?](#page-78-0)

#### <span id="page-74-0"></span>Further work

- $\blacktriangleright$  Implement more Unicode features. Example: the Unicode collation algorithm.
- $\triangleright$  Adapt more language features to Unicode. Example: the **Parse** instruction.
- $\triangleright$  Reimplement parts of TUTOR in pure Classic REXX.  $\Rightarrow$  Parts of  $TUTOR$  might be run under CMS, TSO, VM/370, etc.
- Somebody could rewrite parts of  $TUTOR$  in  $C/C++$  (not me: I don't do  $C/C++$ ).  $\Rightarrow$  A growing Unicode library for many Rexx implementations (I would think of ooRexx and Regina as a minimum).

# <span id="page-75-0"></span>Acknowledgements (1/2)

- $\blacktriangleright$  To all the members of the Architecture Review Board, for their support and encouragement, and their invaluable discussions and suggestions.
- ▶ To Jean Louis Faucher and René Vincent Jansen, for our conversations in GitHub: these were somewhat chaotic, but, at the same time, very productive. And they allowed me to get up to speed in Unicode matters.
- $\blacktriangleright$  To Jean Louis Faucher (again) for his pioneer Executor extension, a real trove of ideas, and to Adrian Sutherland, for his CRexx effort.

# Acknowledgements (2/2)

- ▶ To my colleagues at EPBCN, for bearing with me during my prolonged Rexx raptures.
- $\triangleright$  To the students of my Psychoanalysis and Logic course, where I also happen to teach some REXX, for their interest and unfaltering persistence.
- ▶ To Silvina Fernández, Mireia Monforte, David Palau and Olga Palomino, for attending several presentation rehearsals and providing essential feedback.
- $\blacktriangleright$  To Silvina Fernández, for deftly managing our Stream Deck, contributing to make my presentations much more interesting and agile.

#### <span id="page-77-0"></span>Resources

- ▶ This file: [https://www.epbcn.com/pdf/josep-maria-blasco/](https://www.epbcn.com/pdf/josep-maria-blasco/2024-03-04-The-Unicode-Tools-Of-Rexx-slides.pdf) [2024-03-04-The-Unicode-Tools-Of-Rexx-slides.pdf](https://www.epbcn.com/pdf/josep-maria-blasco/2024-03-04-The-Unicode-Tools-Of-Rexx-slides.pdf).
- ▶ Related article: [https://www.epbcn.com/pdf/josep-maria-blasco/](https://www.epbcn.com/pdf/josep-maria-blasco/2024-03-04-The-Unicode-Tools-Of-Rexx.pdf) [2024-03-04-The-Unicode-Tools-Of-Rexx.pdf](https://www.epbcn.com/pdf/josep-maria-blasco/2024-03-04-The-Unicode-Tools-Of-Rexx.pdf).
- $\blacktriangleright$  Accompanying article, A Tokenizer for REXX and OOREXX: [https://www.epbcn.com/pdf/josep-maria-blasco/](https://www.epbcn.com/pdf/josep-maria-blasco/2024-03-04-A-Tokenizer-for-Rexx-and-ooRexx.pdf) [2024-03-04-A-Tokenizer-for-Rexx-and-ooRexx.pdf](https://www.epbcn.com/pdf/josep-maria-blasco/2024-03-04-A-Tokenizer-for-Rexx-and-ooRexx.pdf). Slides: [https://www.epbcn.com/pdf/josep-maria-blasco/](https://www.epbcn.com/pdf/josep-maria-blasco/2024-03-04-A-Tokenizer-for-Rexx-and-ooRexx-slides.pdf) [2024-03-04-A-Tokenizer-for-Rexx-and-ooRexx-slides.pdf](https://www.epbcn.com/pdf/josep-maria-blasco/2024-03-04-A-Tokenizer-for-Rexx-and-ooRexx-slides.pdf).

#### <span id="page-78-0"></span>Questions?

## Thank you!

### Questions?

K ロ ▶ K 個 ▶ K 할 ▶ K 할 ▶ 이 할 → 9 Q Q →